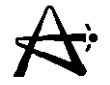

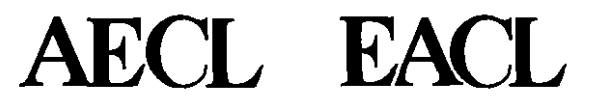

# **\* Simulate \*Intrep**

### **Benoit Arsenault, AECL** March, 2000

29/03/2005 100004/U:dpmsword/arsenault page 1

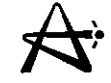

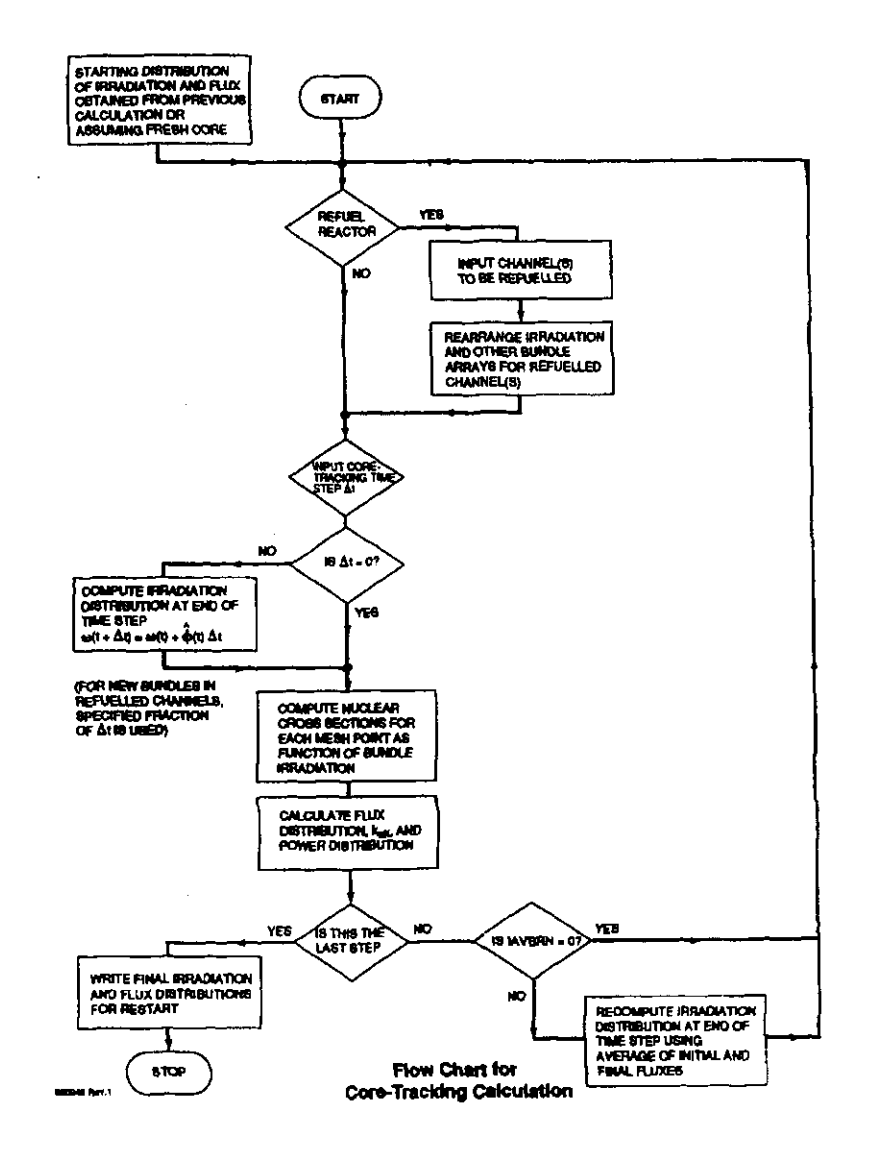

 $\sim$ 

29/03/2005

100004/U:dpmsword/arsenault

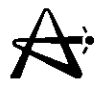

# **Lattice Cross-Sections Vary with Position in the Core**

**Non-uniform core parameters**

- **• irradiation**
- **• fuel temperature (correlated with bundle power)**
- **• coolant density (depends on channel and axial position within channel)**
- **• absolute flux level (correlated with bundle power)**
- **• concentration of saturating fission products (correlated with flux level)**
- **• Moderator temperature (to a lesser degree)**

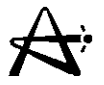

# **Methodologies for Calculating Lattice Properties for RFSP**

- **1) Uniform Parameters**
- **2) Grid-Based Local Parameters**
- **3) History-Based Local Parameters**

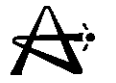

### **Uniform Parameter Method**

**This was the method used in core design and fuel management calculations for many years**

- **• Only accounts for variation in irradiation** (Le., **one fuel table for entire core)**
- **• Other parameters assumed uniform at effective average values**
- **• No history-assumes each bundle at average conditions throughout stay in core**

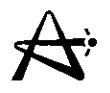

## **Grid-Based Local-Parameter Method**

• Takes into account local variation in bundle power

(fuel temperature)

(flux level)

(xenon) and coolant density (from NUCIRC)

- Calculates fuel tables for a grid of bundle power vs. coolant density
- Uses double linear interpolation in grid to obtain each bundle's properties

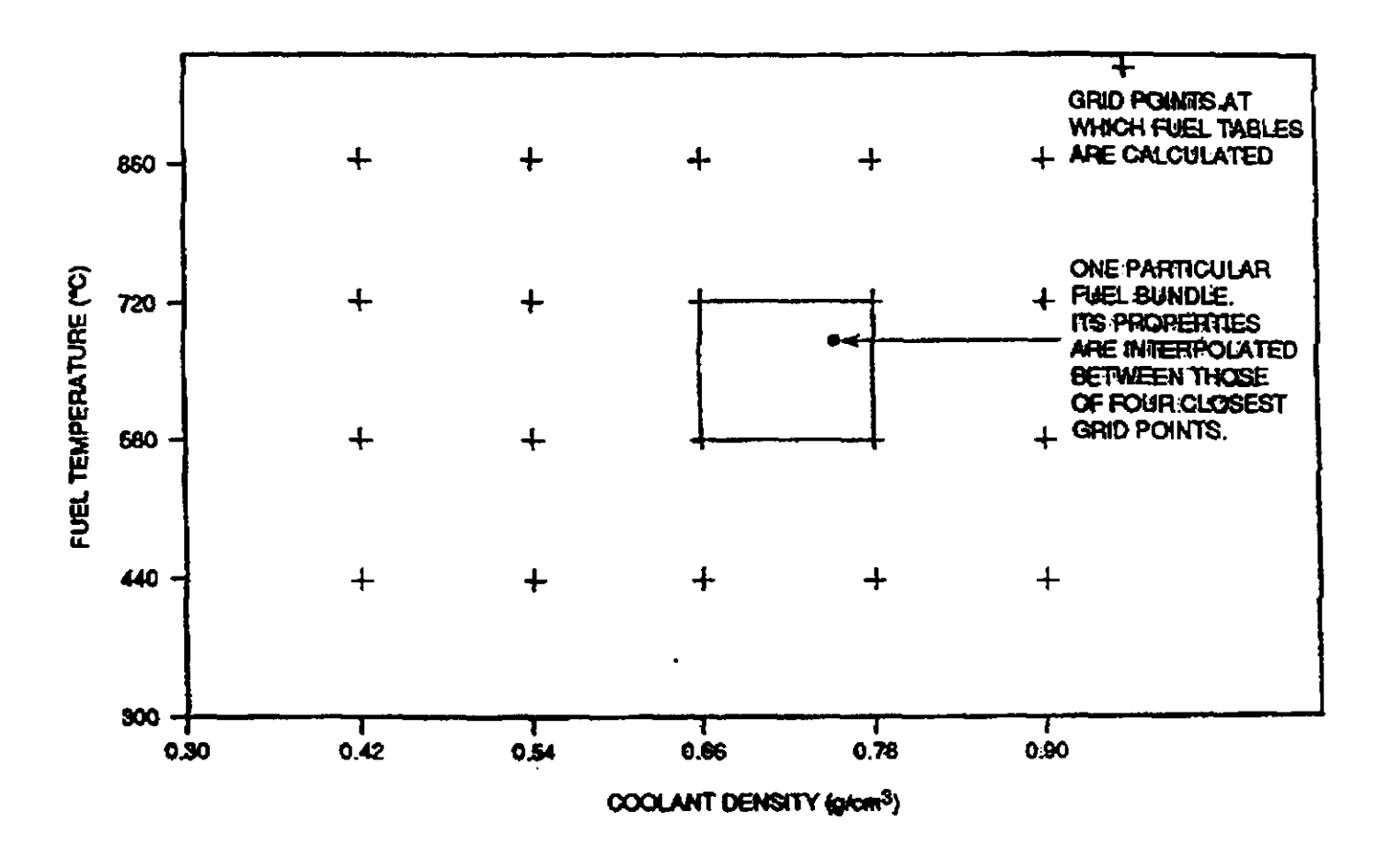

29/03/2005

100004/U:dpmsword/arsenault

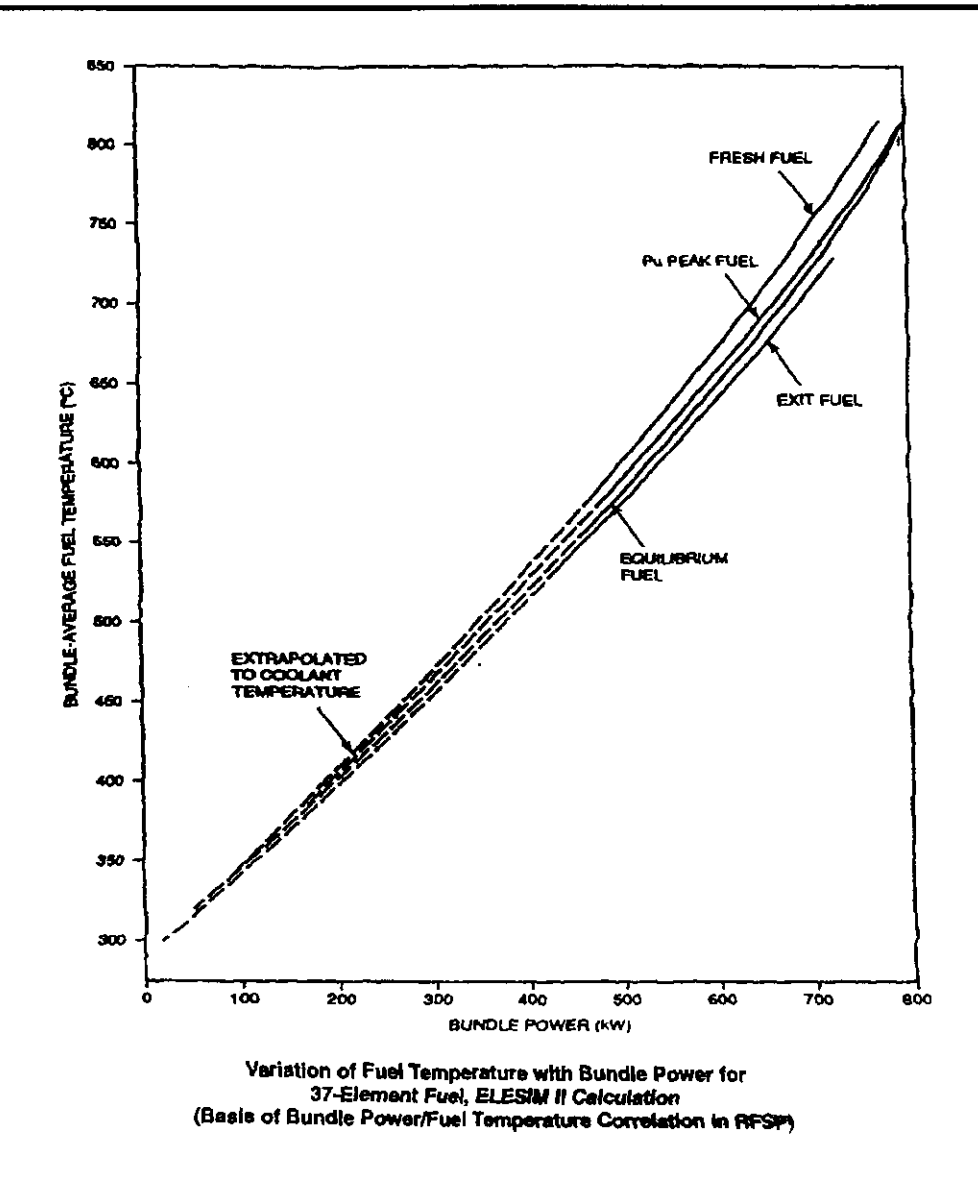

29/03/2005

100004/U:dpmsword/arsenault

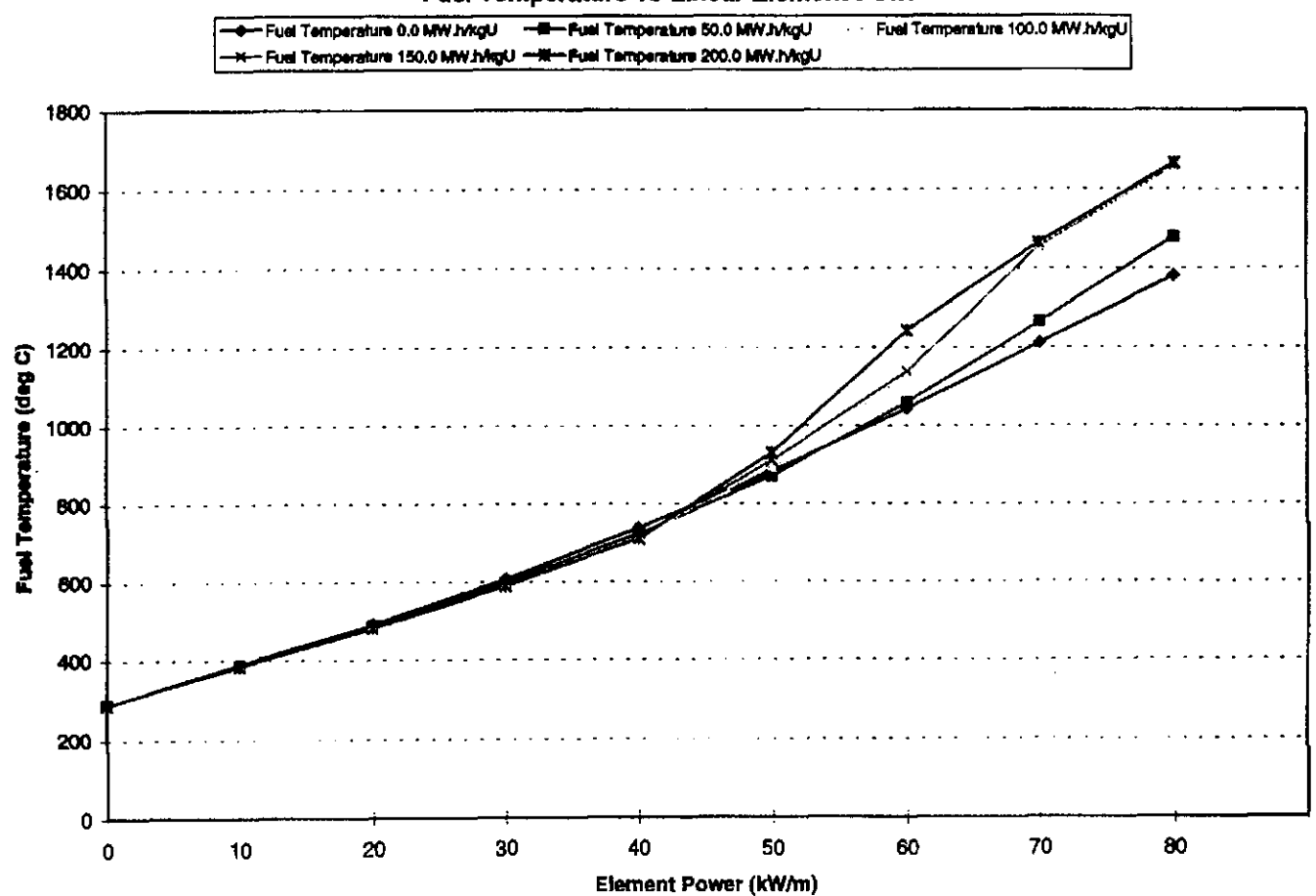

Fuel Temperature vs Linear Element Power

29/03/2005

 $100004 / \mathrm{U:dpmsword/arsenault}$ 

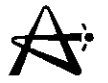

# **Limitations ofthe Grid-Based Local-Parameter Method**

- **• Handles only two independent non-uniform parameters**
- **• Cannot easily handle perturbations**
- **• Assumes that each bundle has been irradiated at constant values of its local conditions (no history)**

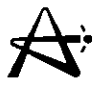

### **History-Based Local-Parameter Method**

- **• Trimmed down version of PPV is executed for every bundle in core**
- **• Only small irradiation step since last simulation is calculated (typically .01-.05 n/kb)**
- **• 43 items of data are kept for each bundle (such as nuclide densities) to allow irradiation step to be calculated**
- **• For CANDU 6core all PPVs are calculated in about one minute on an HP735 work station**

# **History-Based Local-Parameter Method (con't)**

- **• Treats each bundle's history as individual**
- **• Local conditions can be specified for each bundle**
- **• Changes in local conditions can be taken into account**
- **• In principle, any change in any physical parameter of each individual bundle can be modelled**
- **• Important basic simulation refinement**

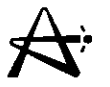

# **Capabilities of History-Based Local-Parameter Method**

- **In addition to individual tracking of every bundle this method permits new types of calculations:**
- **• Bundle specific perturbations**
- **• Changes in local concentration of saturating fission products:**

**xenon samarium rhodium can be simulated by fission-product drivers**

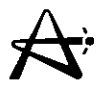

# **General Effects of History-Based Local-Parameter Method**

**Overall radial and axial flattening of flux and power because:**

- **• Lattice reactivity decreases when fuel temperature and power increase**
- **• Reactivity increases when coolant density drops**

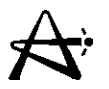

### **Implementation and Use**

**Fully operational in RFSP, used for:**

- **• Core-tracking simulators (Lepreau)**
- **• Fission-product transients following power changes**
- **• Large-Ioss-of-coolant accidents**
- **• Startup after long shutdown including Phase Btests**

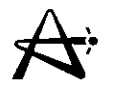

# **Comparison of Pt. Lepreau RFSP Production Runs with and Without the HISTORY Option**

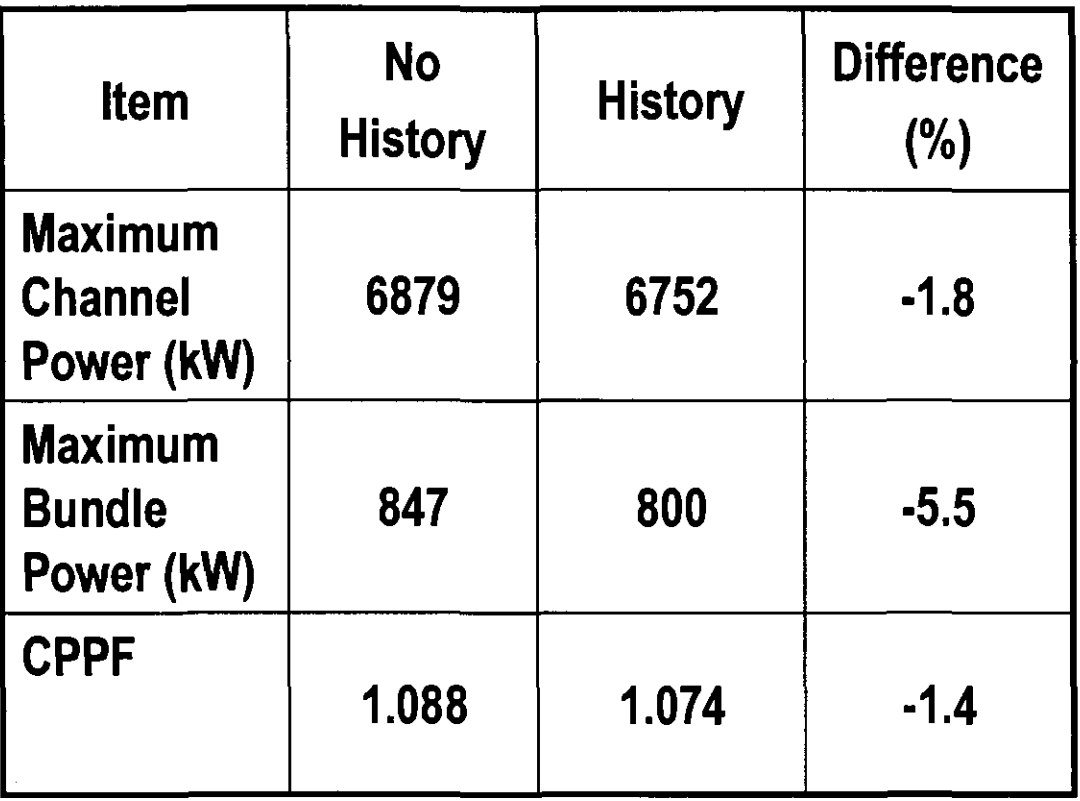

29/03/2005 100004/U:dpmsword/arsenault page <sup>16</sup>

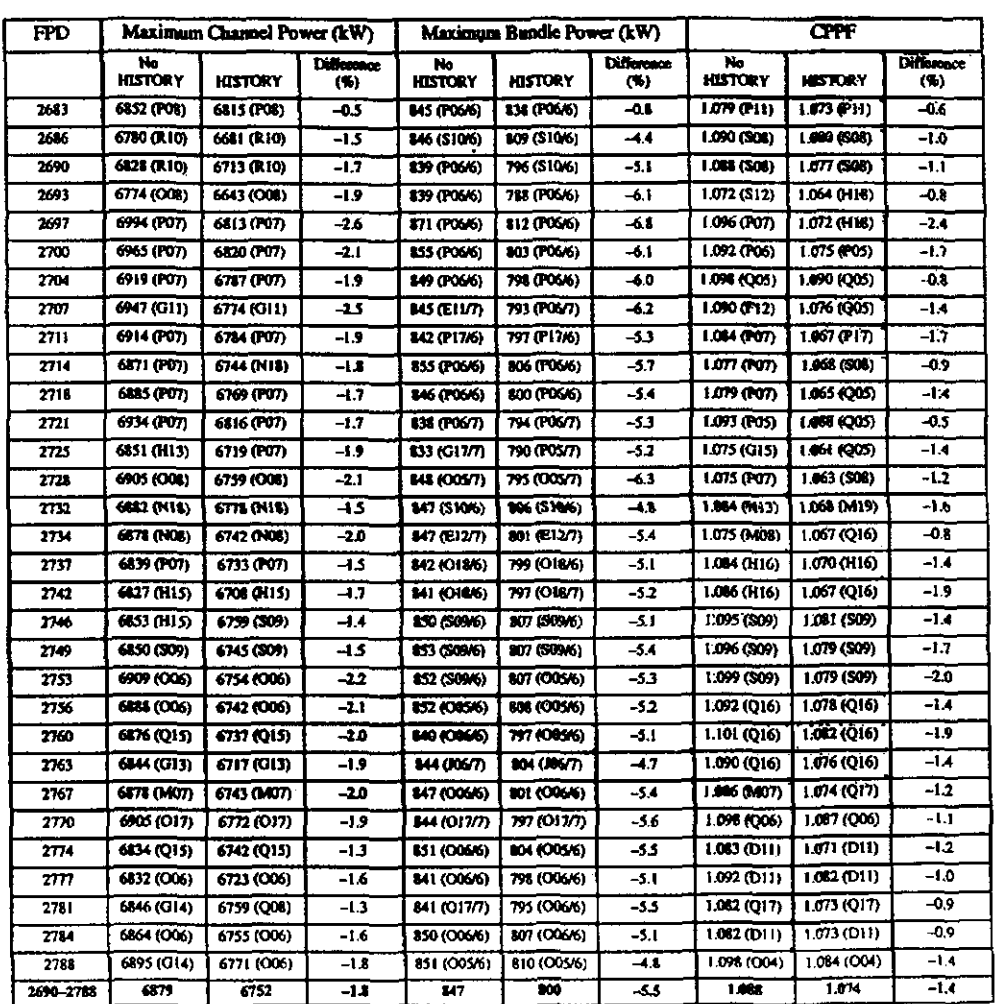

#### Comparison of Pt. Lepreau RFSP Production Runs With and Without the HISTORY Option

TABLE 1

29/03/2005

 $100004/U{:}dpmsworth*/arsenault$ 

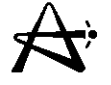

 $\pm$ 

#### **TABLE 2**

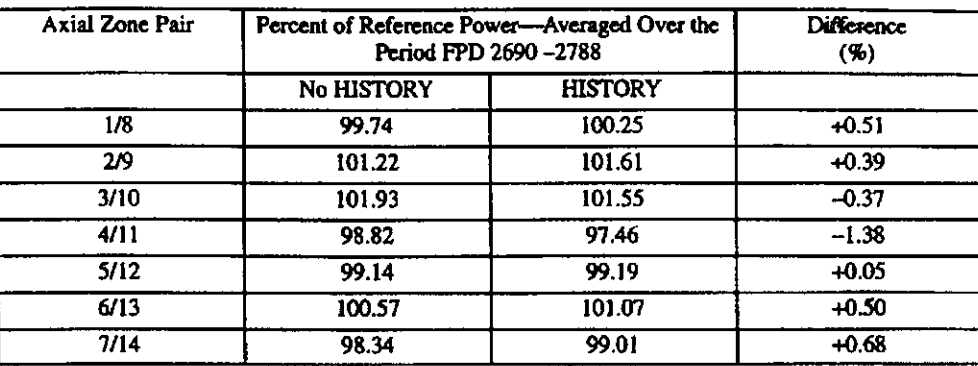

#### Comparison of Zone Powers With and Without the HISTORY Option

100 x (History - No History) / No History

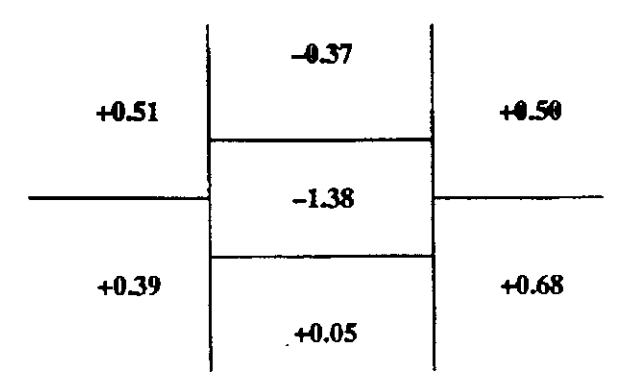

29/03/2005

 $100004/U{:}dpmsworth/arsenault$ 

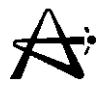

### **Fission Product Representation**

**Traditional Method**

- **• Only** <sup>135</sup>1**an** 135Xe **concentrations treated**
- **• Other fission products at stead-steady values from POWDERPUFS-V**
- Full effect of xenon in single increment  $\Delta \Sigma_{a2(Xe)}$
- **• Results in deviations in reactivity**

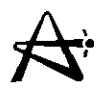

### **Powderpufs-V Saturating Fission Products**

- 1) Xenon group, consists of 135Xe
- 2) Rhodium group, consisting of  $105Rh$
- 3) Samarium (stable) group consisting of: <sup>149</sup>Sm, <sup>151</sup>Sm, 155Eu, 157Gd, 113Cd
- Each of above now has a "driver" to calculate its concentration in each bundle (in history-based local-parameter methodology)
- The metastable state of xenon  $135Xe^{m}$  (15-minute half life) also included as option

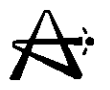

# **Three Options to Handle Fission Products:**

- **1) Steady-State - fission product concentrations consistent with fuel flux**
- **2) Transient - calculates new concentration based on previous concentration, initial and final fuel fluxes, and time step**

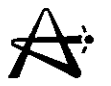

# **Three Options to Handle Fission Products (can't)**

- **3) Long Shutdown**
	- i) sets concentrations of  $135Xe$ ,  $135I$ ,  $105Rh$  and  $105Ru$  to zero (assumes they have decayed)
	- ii) assumes all  $^{239}$ Np has decayed to  $^{239}$ Pu
	- iii) for each stable fission product in the "samarium" group the precursor's concentration is added to the stable isotopes concentration i.e.:

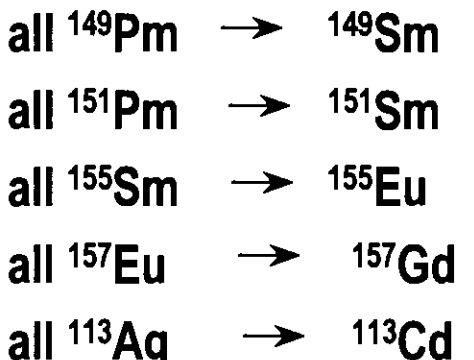

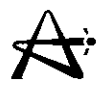

### Test Simulation

- Startup after 1992 Point Lepreau Outage (one month)
- Both methods used
- Power recovery from 0.1% FP to 100% FP
- Starting from Lepreau RFSP production run
- Traditional method:
	- i) no xenon at low power
	- ii) follow xenon build-up to full power
	- iii) include temperature feedback in lattice calculation

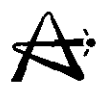

## **Test Simulations**

- **• History-based local-parameter with drivers:**
	- **i) "long shutdown" option at low power**
	- **ii) "transient" option to full power**
	- **iii) temperature feedback automatically included**
	- **iv) coolant temperature and density from NUCIRC (at higher powers)**

#### **Startup Aher Outage -Comparison of Reactivity Prediction Resulting From Traditional Xenon Transient** Simulation and History Based Local Parameters With All Fission Product **Drivers**

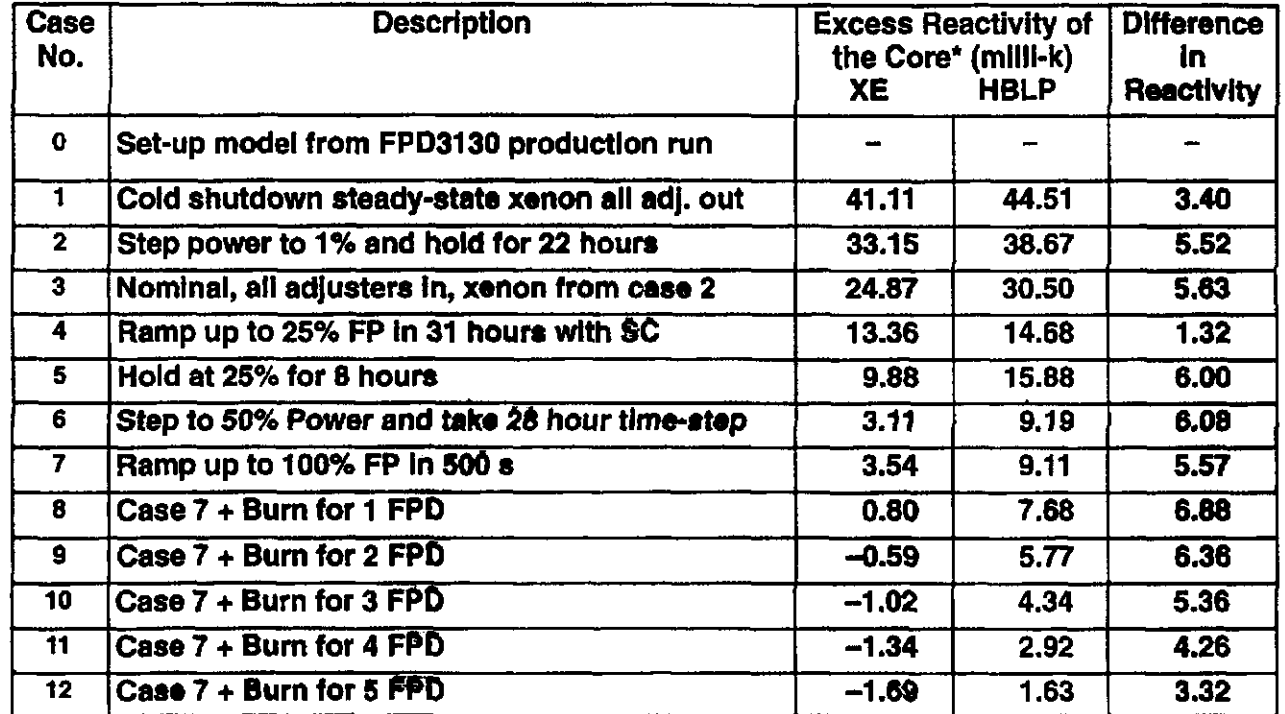

Calculated from difference in boron relative to Case 0 (using a coefficient of 8.3 milli-k / ppm B) and difference in average zone fill from Case 0 (using a coefficient of 0.065 milli-k / % average zone fill).

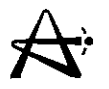

### **Results**

- **• Reference case 0.3 milli-k higher with new drivers due to distributed fission products**
- **• New drivers give higher core excesses reactivity throughout. Maximum difference is -7 milli-k about 2 FPD after startup**
- **• Difference diminishes at about 1milli-k I FPD after reaching full power**

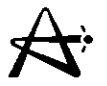

### **Conclusions**

- **• Gives better estimate of critical boron**
- **• Startup after long outage simulation gives excess core reactivity observed at site**

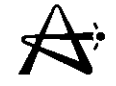

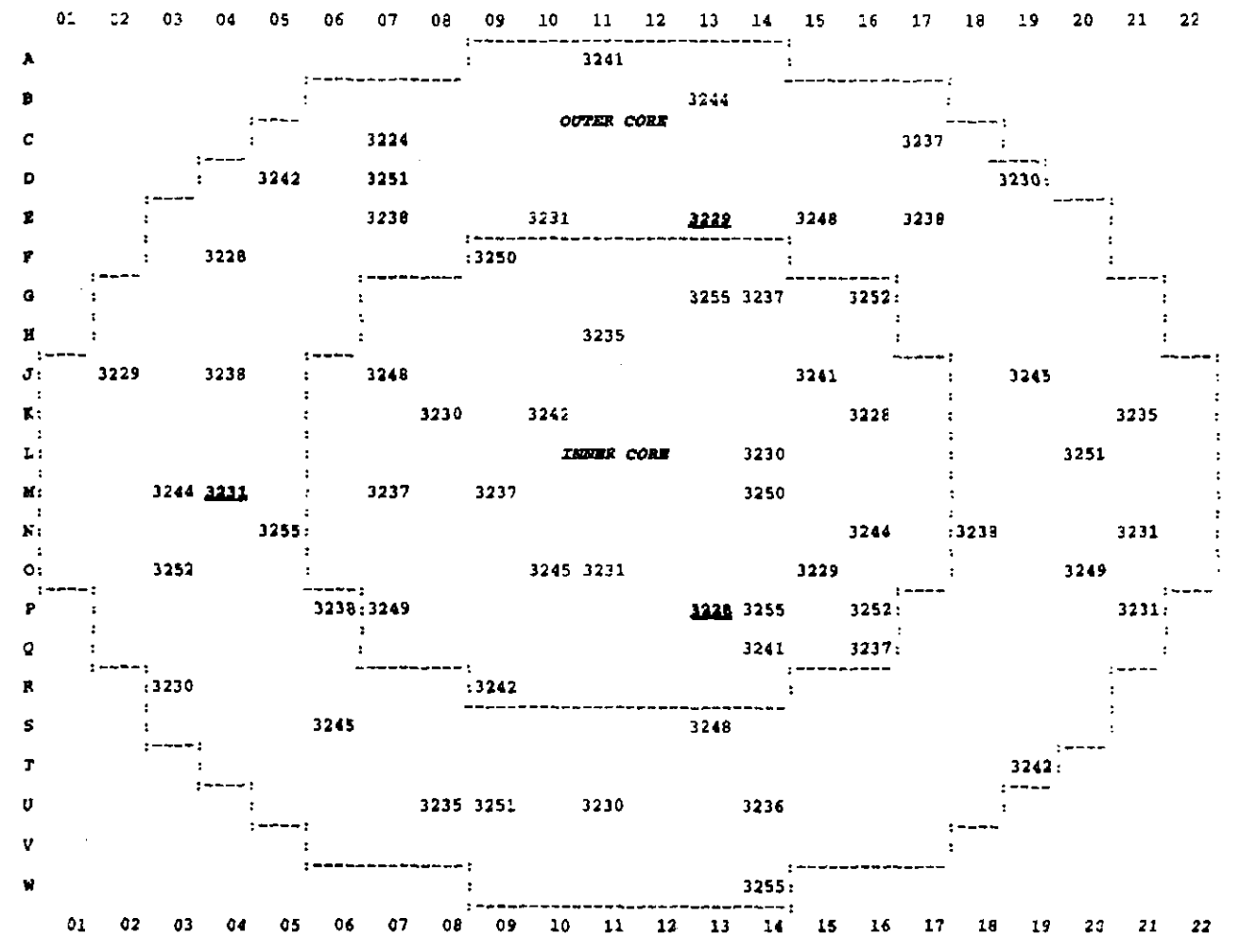

The numbers represent the FPD of refuelling. The channels in **hold** are ones for which HBAL data is available for comparison.

29/03/2005

100004/U:dpmsword/arsenault

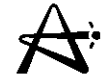

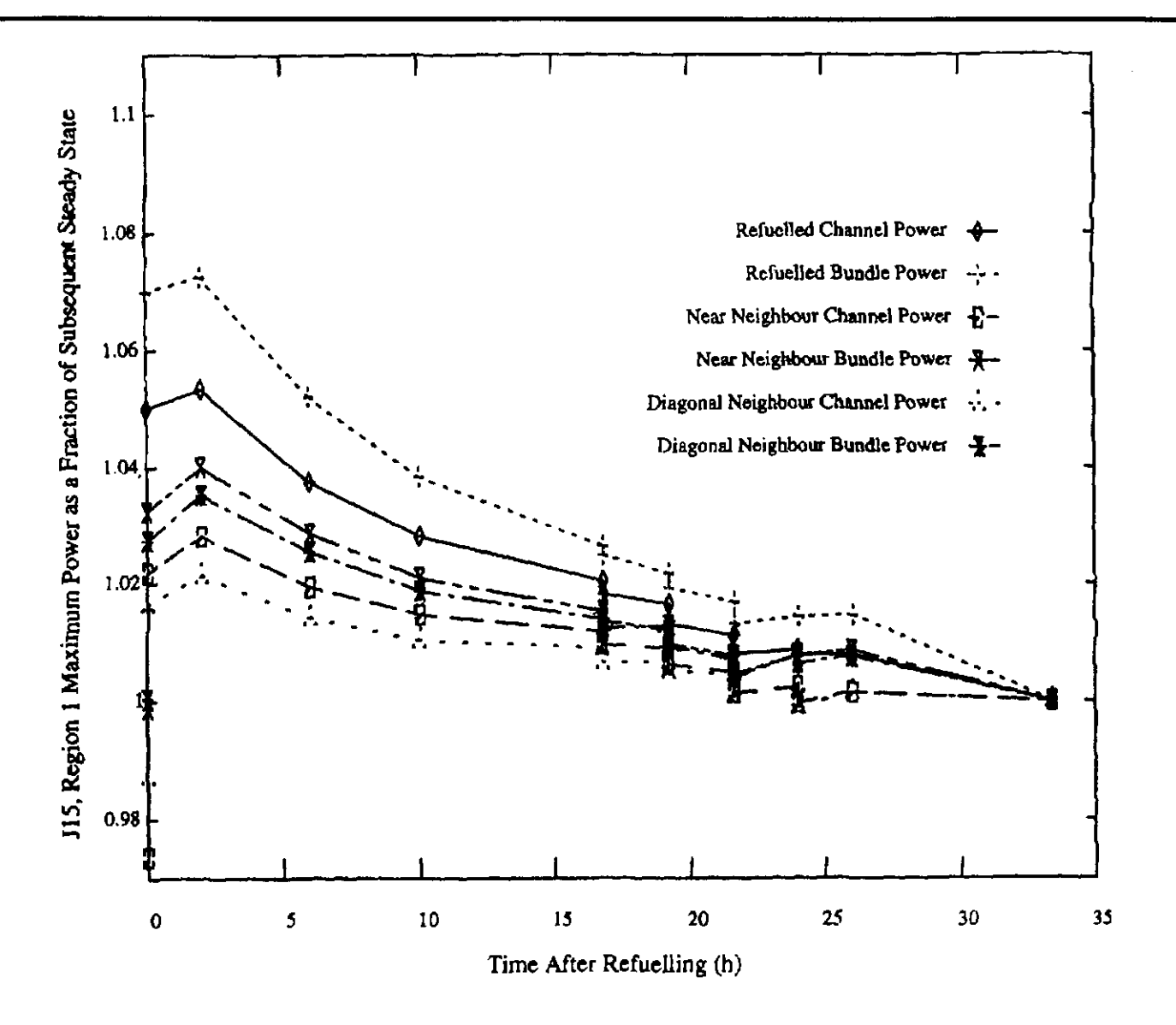

### 29/03/2005 I00004/U:dpmsword/arsenault page <sup>29</sup>

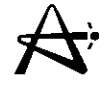

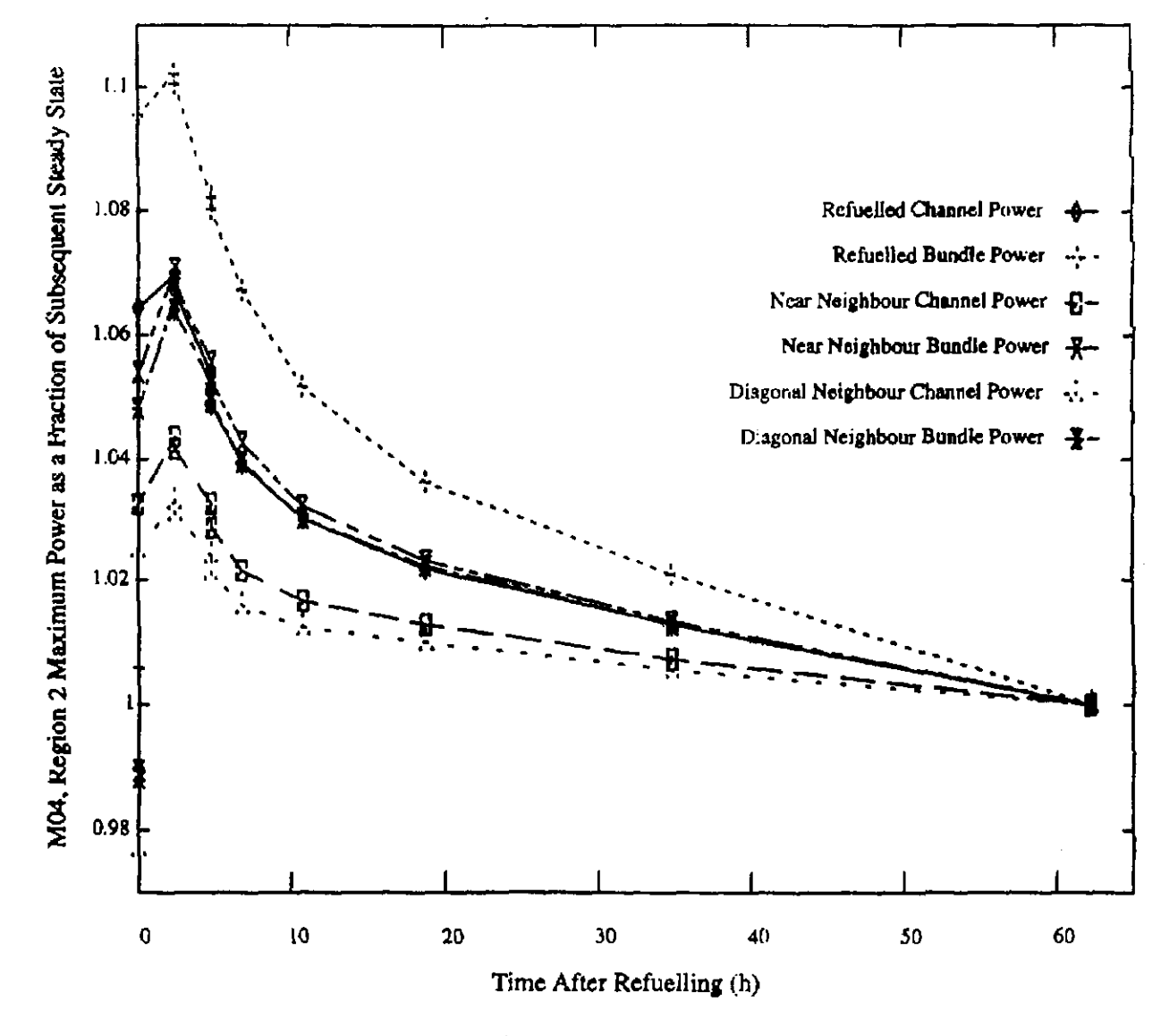

29/03/2005

 $100004/U{:}dpmsworth/arsenault$ 

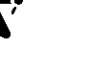

#### TABLE 1

#### Maximum, Average and Standard Deviation in Fission-Product-Free Cornection Factor For One Month of Fuelling at Gentilly-2

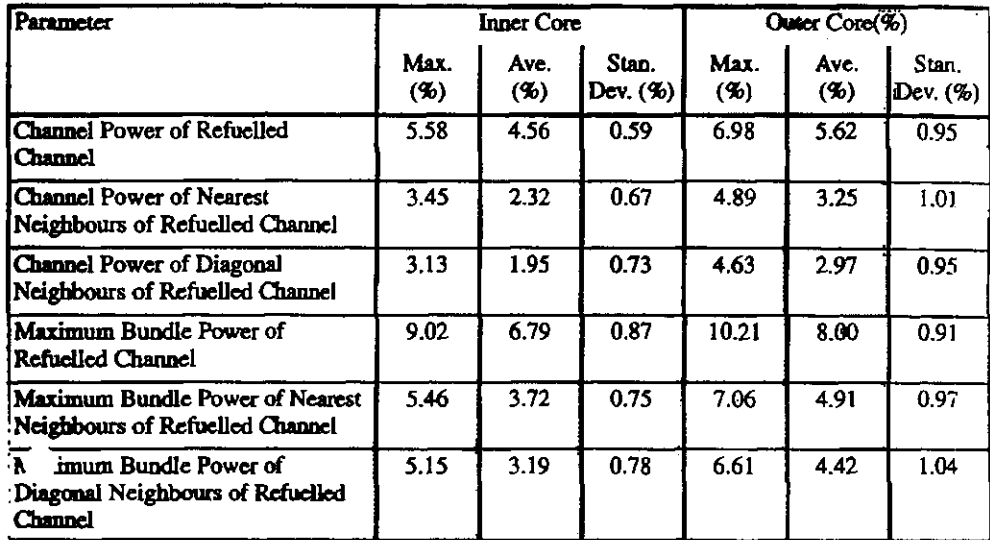

#### **TABLE 2**

#### RFSP-Simulated (Transient) Power Boost, Caused By Refuelling, Compared With Heat Balance Results for 3 Channels at Gentilly-2

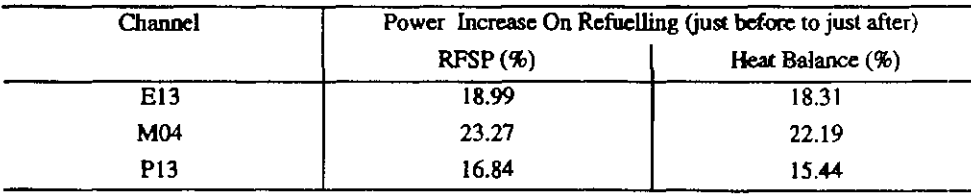

29/03/2005

100004/U:dpmsword/arsenault

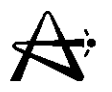

## **\*SIMULATE Methods**

**History Based Local Parameters:**

- **• Required trailer cards:**
	- **- HI (history-maximum number of outer iterations on power to obtain consistent flux/crosssections)**
	- **- FI (fission products - STEADY, TRANSIENT, or LONG SHUT)**
- **• Conflicting trailer cards:**
	- **- LO (grid-based local parameters)**
	- **- XE (distributed xenon)**
	- **Y(xenon time-search option)**

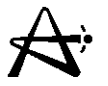

- **• If starting from non history-based file then:**
	- **run \*SIMULATE without history at desired energy**
	- **- run \*PPVSWHIST - generates tables of 43 required values for history at 0.1 n/KB intervals (stored under index PPVSORHIST for each fuel type)**
	- **- run \*FPDTOHIST - generates starting history point by burning from next lowest 0.1 interval to value in FUEL IRRAD**

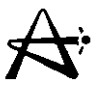

Uniform Parameters with distributed Xenon:

- Required trailer cards:
	- XE (distributed xenon steady or transient)
- Conflicting trailer cards:
	- HI (history)
	- FI (fission products)
	- LO (grid-based local parameters)
- Note that XENON PROP block is required
- Note that if the steady option is selected on XE card (i.e., **IDEQUIL**  $=$  **1) then the frequency of xenon calculations must be** set on the \*Simulate control card (IXENON)
- The xenon time-search option (Y card) can be used to calculate the time at which the change in xenon matches a desired  $k_{\text{eff}}$ value

29/03/2005

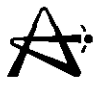

**Grid-Based Local Parameters:**

- **• Required trailer cards:**
	- **- LO (grid based local parameters - maximum number of outer iterations on power to obtain consistent flux/cross sections and mix of current and previous bundle power for next cycle)**
- **• Conflicting trailer cards:**
	- **- HI (history)**
	- **- FI (fission products)**
	- **- XE (distributed xenon)**
	- **Y(xenon time-search option)**

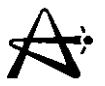

- If starting from non-grid based file then:
	- run \*POWDERPUF module with "LOCAL PARM" option (as ROOFLAG parameter of card type 2) before the grid based \*SIMULATE
- Note that GRID values are fixed (hard-coded):
	- Bundle power: 30, 155, 280, 405, 530, 655, 780, 905kW
	- $-$  Coolant Density: 0.45, 0.56, 0.67, 0.78, 0.89 g/cm<sup>3</sup> If outside grid boundary - error generated

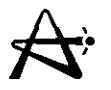

**Uniform Parameters:**

**• Required trailer cards:**

**- none**

- **• Conflicting trailer cards:**
	- **- HI (history)**
	- **- FI (fission products)**
	- **- LO (grid-based local parameters**
	- **- XE (distributed xenon)**
	- **Y(xenon time-search option)**

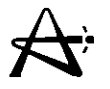

Bulk and Spatial Control:

- Required trailer cards:
	- AA·GG (initialized once and kept in Zone CNTL block)
- Conflicting trailer cards:
	- FINDBORON conflicts with bulk control
- Note that to activate bulk and spatial both ISPCNTL and IBLKCTL on the AA card must be >0as well as NSCZCNT on the \*SIMULATE control card.
- Can also turn off one or both by setting above selectively to zero
- When defining detector locations on FF cards do not overlap mesh intervals, will result in double counting
- Also, if FF cards are input each time then data will accumulate in ZONE CNTL

New algorithm:  
\n
$$
Z'(i) = Z(i) \frac{D LIF(i)}{Kt}
$$
\n
$$
D LIF(i) = Kt \beta t [\frac{\varphi_t}{\varphi_{tref}} - \langle \frac{\varphi}{\varphi_{ref}} \rangle]
$$
\n
$$
- K h (1 - \beta t) [Z(i) - \langle Z \rangle]
$$
\n
$$
- K1 [Z(i) - \langle Z \rangle]
$$

### where:

Kt =  $3.0\%$  valve lift / % flux tilt error  $Kh = 0.6%$  valve lift / fractional level error

 $K1 = 0.1\%$  valve lift / fractional level error

$$
\beta \mathbf{1} \quad \begin{cases}\n 0 < Z(i) < 0.5 \\
0.5 < Z(i) < 0.5 \\
0.5 < Z(i) < 0.1 \\
0.5 < Z(i) < 0.1 \\
0.6 < Z(i) < 0.80 \\
0.9 < Z(i) < 0.90 \\
0.9 < Z(i) < 0.90 \\
0.9 < Z(i) < 0.10\n \end{cases}
$$

29/03/2005 100004/U:dpmsword/arsenault

### **Phase Out Factor Beta versus Zone Level**

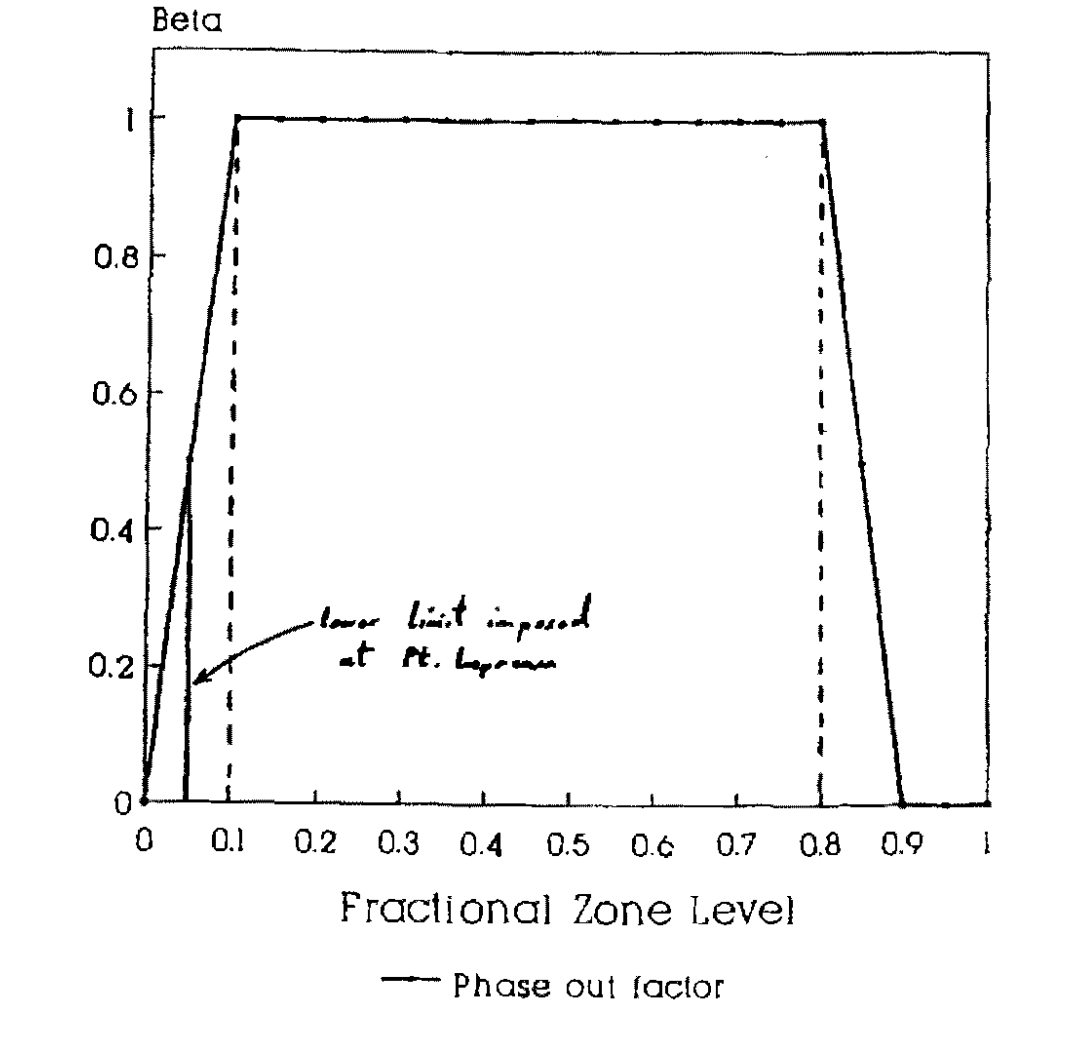

 $\overrightarrow{A}$ 

100004/U:dpmsword/arsenault

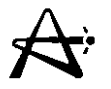

**Other useful options:**

- **• PPV trailer cards:**
	- **- MODDENSITY**
	- **- MODTEMP**
	- **- COOLOENSIT**
	- **- COOLTEMP**
	- **MD20PURITY**
	- **- CD20PURITY**
	- **- BORONINMOO**
	- **- FINDBORON**

**moderator density moderator temperature coolant density coolant temperature moderator O<sup>2</sup> ° purity coolant 020 purity boron in moderator find boron value to achieve** target k<sub>eff</sub>

29/03/2005 1000041U:dpmsword/arsenault

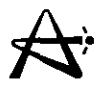

- All types of these cards change the input for all PPV fuel types found under the index ROOO and generate new tables for fuel and reflector
- For grid-based local parameters they have no effect unless \*POWDERPUF module is rerun with "LOCAL PARM" option after the change
- For history based calculations all cards are effective except COOLDENSIT and COOLTEMP which come from NUCIRC and are independent of the PPV input.